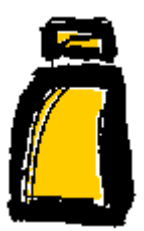

# **FORMULÁRIO PARA AQUISIÇÃO SELECT**

#### **1. Identificação do responsável**

**a. Nome completo do responsável pela aquisição**

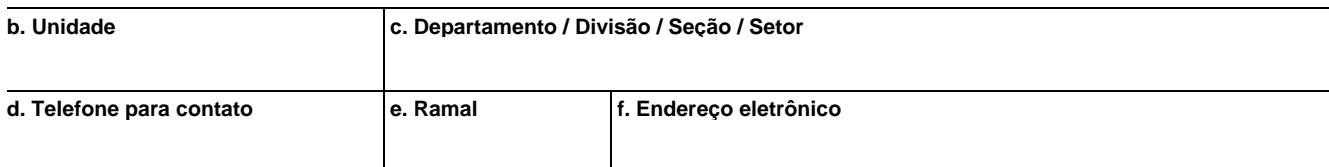

## **2. Identificação do software**

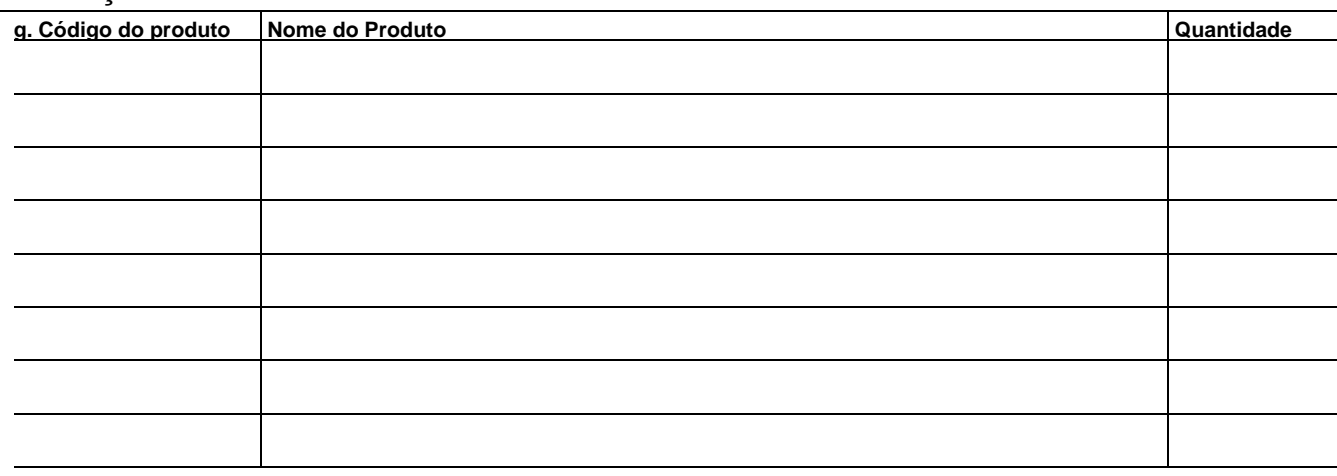

## **3. Identificação dos equipamentos** (utilize o verso para indentificar mais equipamentos)

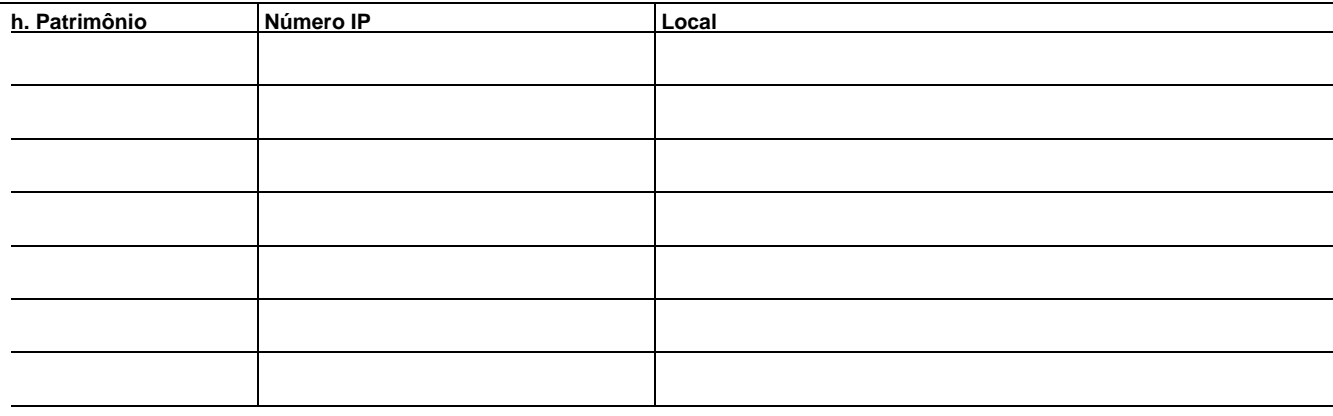

## **4. Termo de compromisso**

- Ao adquirir o software do programa **Select Educacional Microsoft** declaro estar ciente que:
- o programa contempla apenas licenças de uso do software;
- o programa não inclui mídias e manuais;
- o software deverá ser instalado em equipamentos da Universidade de São Paulo ou em equipamentos de projetos desenvolvidos dentro da Universidade;
- a validação do software, através da CD-KEY deve ser efetuada até no máximo 30 dias após sua instalação, sendo que a mesma só será efetuada por funcionário autorizado pelo CISC mediante abertura de chamado técnico.
- alteração de qualquer natureza (formatação e/ou substituição de equipamento, reinstalação da licença, etc. ) deverá ser imediatamente comunicada ao CISC.

**Data Data Assinatura do usuário** 

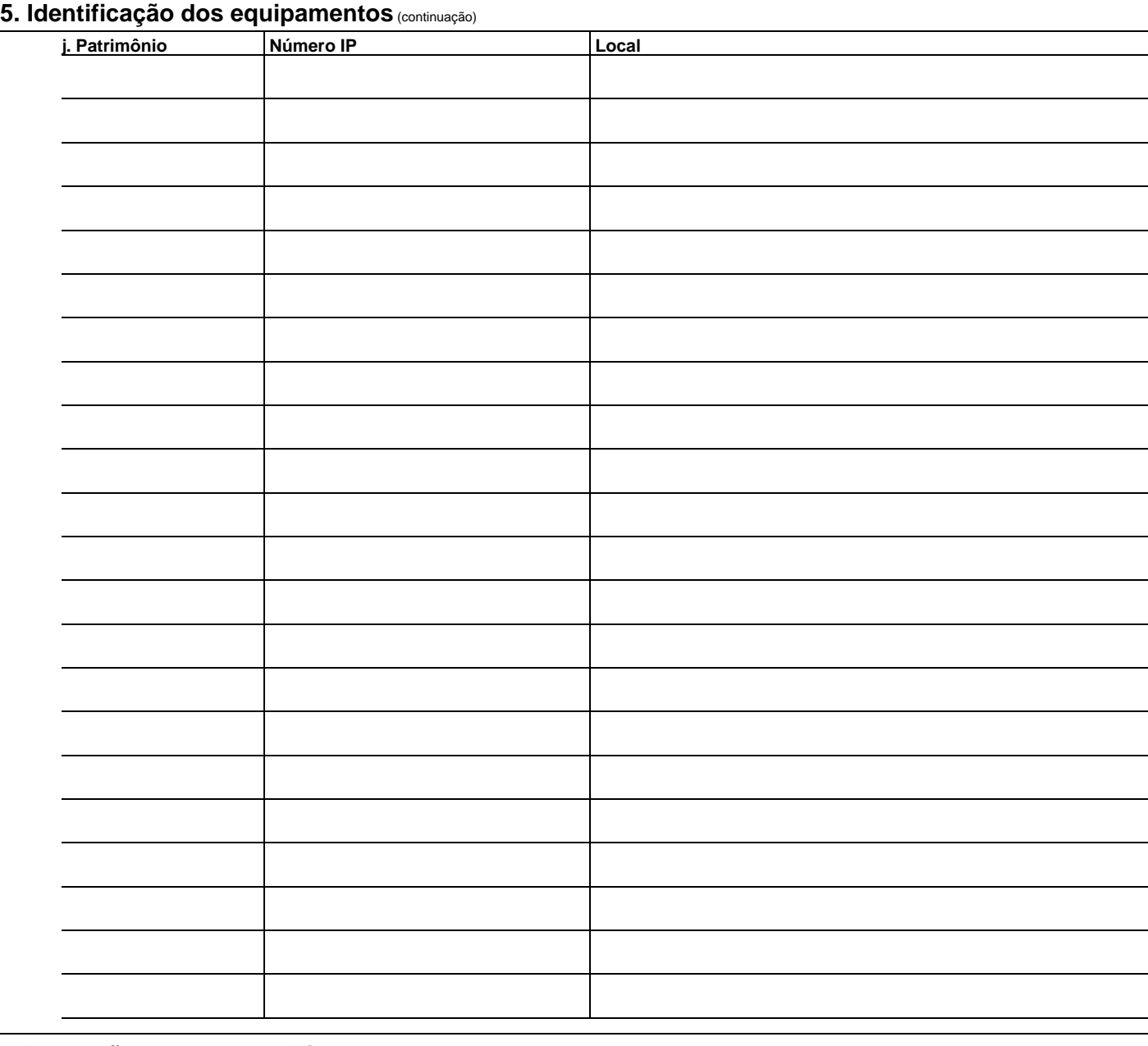

#### **6. Instruções para preenchimento**

Preencha todos os campos da **seção 1** corretamente.

Relacione o código do produto, o nome do produto e a quantidade adquirida na **seção 2**.

Relacione o patrimônio, o número IP e o local do equipamento onde será utilizada a licença na **seção 3**. Utilize a **seção 5** caso o a relação dos equipamentos não caiba na **seção 3**.

Date e assine na **seção 4**.

#### **7. Documentos necessários**

Anexar cópia da transposição orçamentária para CODAGE, conta **Computação Contratos**, caso os recursos sejam originários da própria Unidade.